## **ACOUS***MACHINES : Elasticometre*

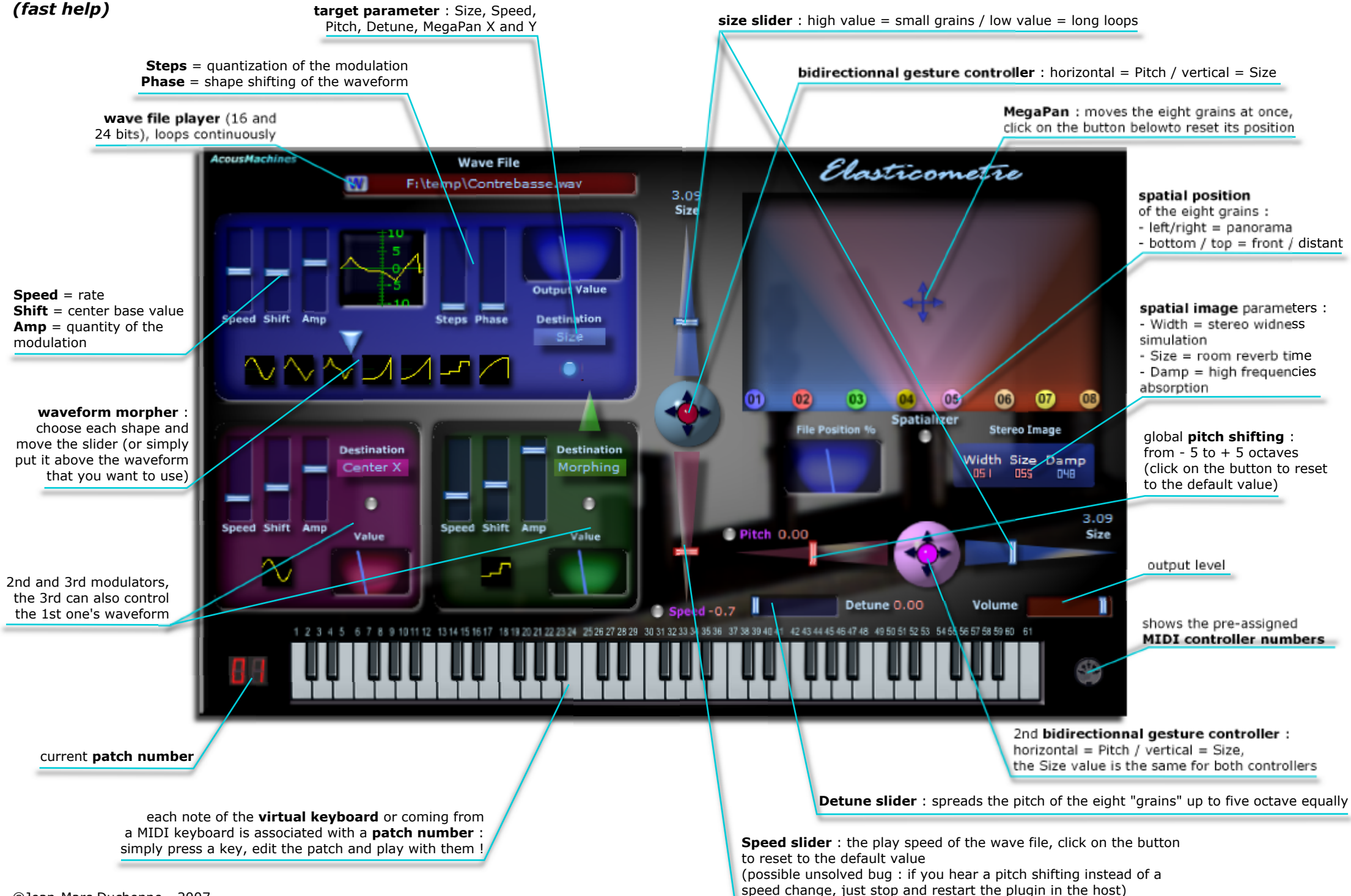